#### *Galactic Industries Galactic Industries Corp .*

#### **Software Products for** Analytical Spectroscopy Analytical Spectroscopy

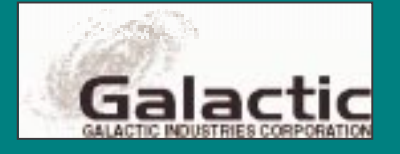

#### *Galactic Industries History Galactic Industries History*

1985: Galactic is founded on the concept 1985: Galactic is founded on the concept that software designed for inexpensive PCs could provide analytical scientists with the speed, flexibility and data processing power of traditional instrument workstations. The concept is to free the instrument to do what it is there for: collecting data.

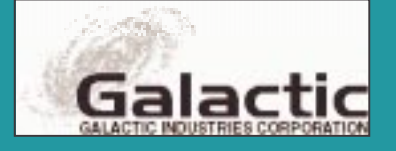

#### *Galactic Industries Product Milestones Galactic Industries Product Milestones*

■ 1986: DOS-based Spectral Display & Processing 1986: DOS-based Spectral Display & Processing Software - Spectra Calc ■ 1987: Spectral Library Search & first Instrument 1987: Spectral Library Search & first Instrument Control versions of Spectra Calc ■ 1989: Enhancements for Chromatography & 1989: Enhancements for Chromatography & Hyphenated techniques - Lab Calc ■ 1992: Windows-based software - GRAMS/386 1992: Windows-based software - GRAMS/386■ 1994: Real time 3D visualization - GRAMS/3D ■1996: Spectral Notebase - GRAMS/32 ■ 1997: Full 32-bit software with Network 1997: Full 32-bit software with NetworkAdministration - GRAMS/32 Version 5

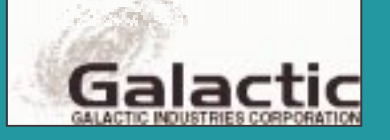

#### *Analytical Laboratories Today... Analytical Laboratories Today...*

Too many different instruments and software packages

Still have instrument "down time" while data is processed on workstation processed on workstation

 $\blacksquare$  No common data file formats or central storage of raw data

■ LIMS good for storing results; limited for raw **data** 

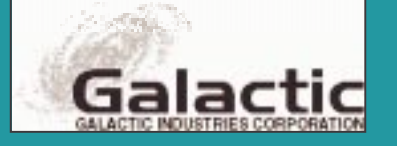

■

■

#### *Corporate Software Standardization Corporate Software Standardization*

Unified desktop interface for all raw instrument data

Common data file format

Provide basic functionality for analytical techniques

■Network installation, administration & user access control access control

Database interfaces for archive & retrieval of raw data

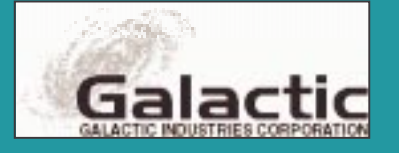

■

■

#### GRAMS/32<sub>®</sub> with Spectral Notebase

■Import or collect data from hundreds of instruments into common file format ■ Fast, powerful data visualization and presentation quality graphics  $\blacksquare$  Comprehensive data processing library for multiple instrument techniques ■Data security and user administration  $\blacksquare$  Advanced database data management

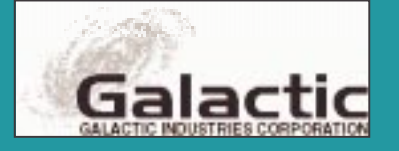

## *GRAMS/32: GRAMS/32: Data File Import Data File Import*

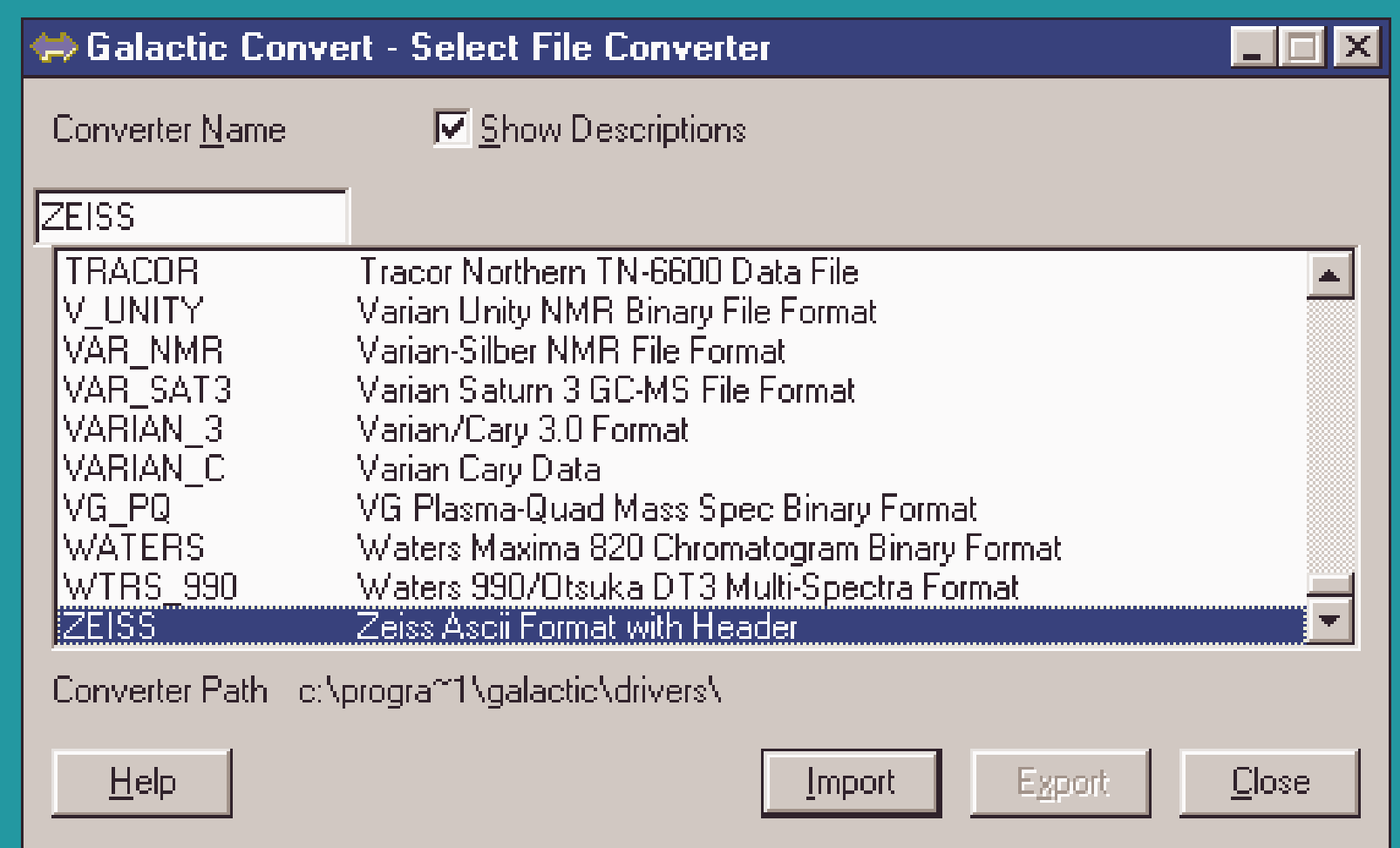

# *GRAMS/32: GRAMS/32: Spectra from Different Techniques Spectra from Different Techniques*

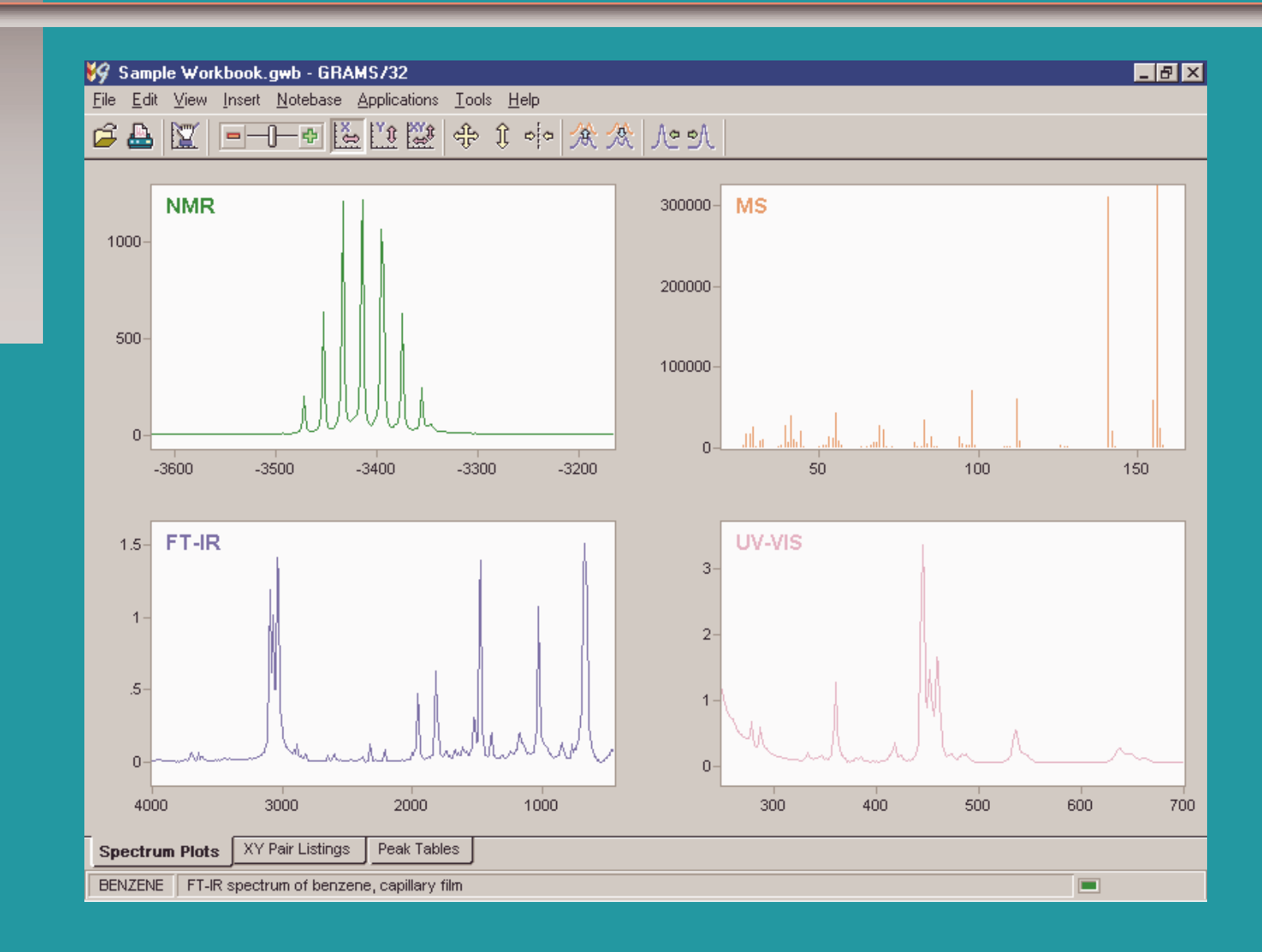

#### *GRAMS/32 & GRAMS/3D: GRAMS/32 & GRAMS/3D: Multi-dimensional Data Visualization -dimensional Data Visualization*

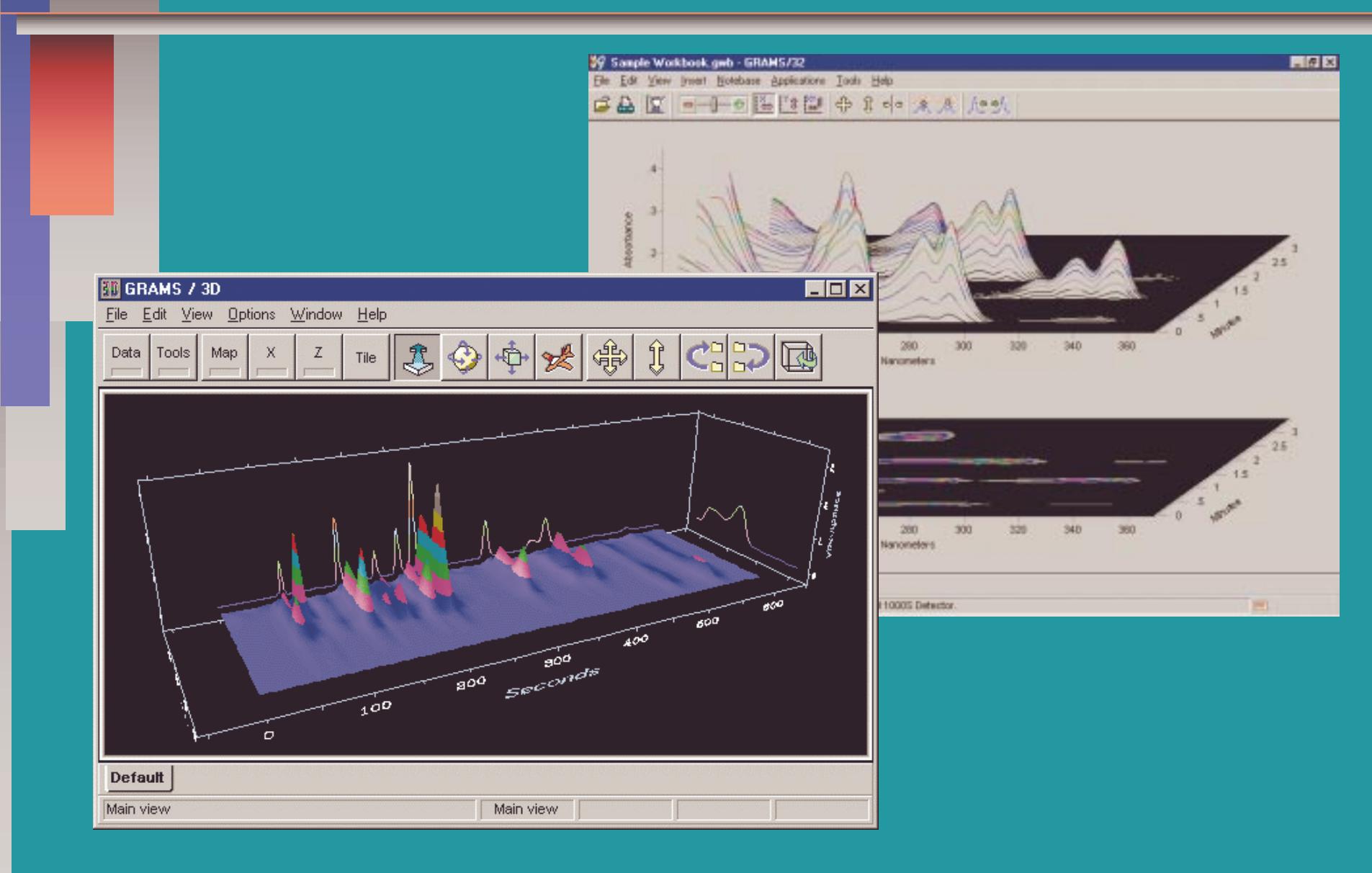

## *GRAMS/32: GRAMS/32: Data Visualization & Graphics Data Visualization & Graphics*

■**Real time zoom and scroll** ■Multiple data windows: single, overlay, stack ■2D and 3D data displays ■Add annotations, peak marks, tables, graphics, and more ■ Paste other OLE objects like chemical structures, equations, etc.

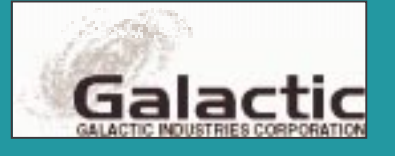

## *GRAMS/32: GRAMS/32:* Create Custom "View Pages"

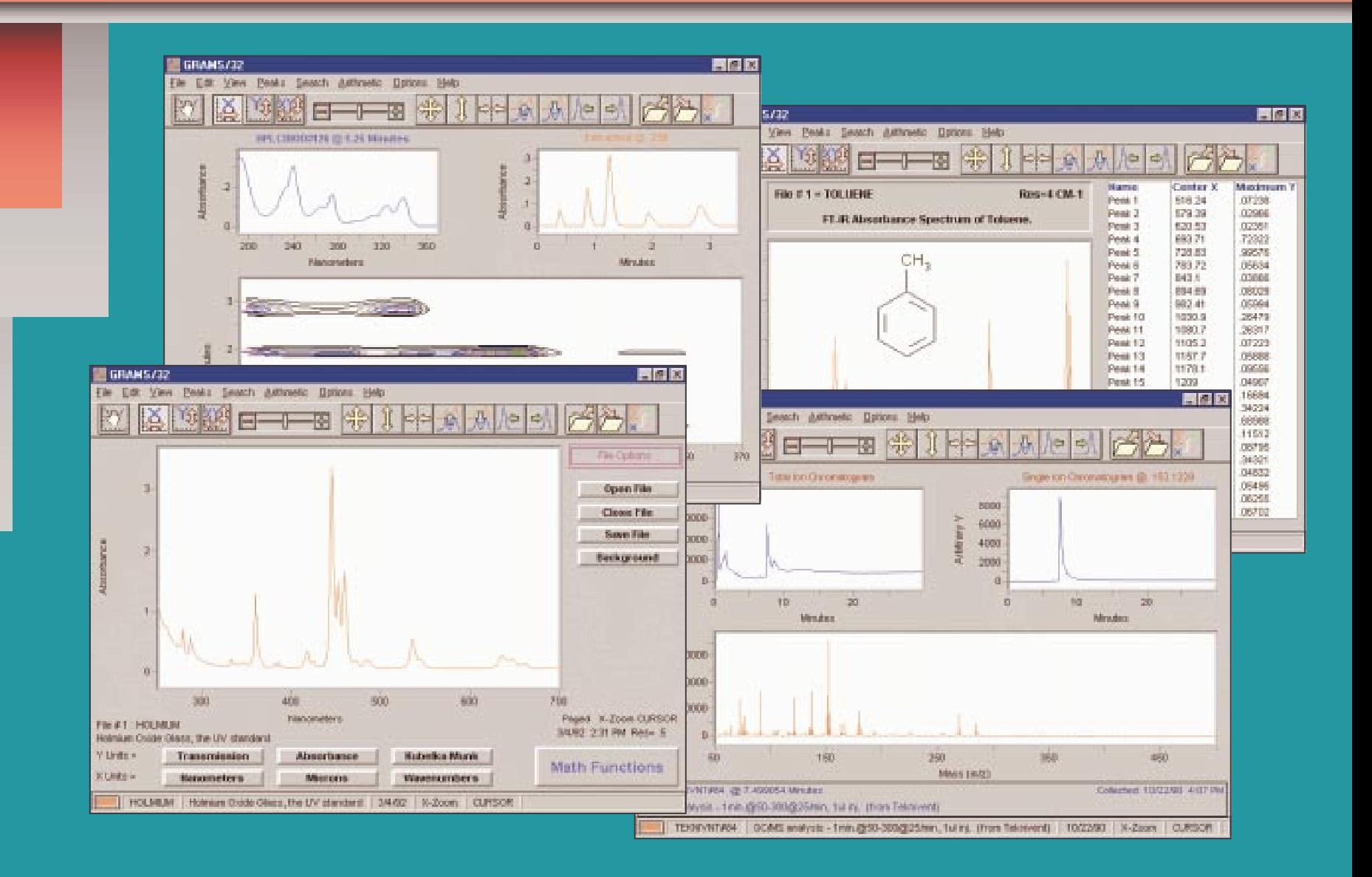

## *GRAMS/32: GRAMS/32: Comprehensive Data Processing Comprehensive Data Processing*

■General data processing routines ■Instrument technique-specific applications applications ■ Chemometrics and specialized data processing ■ Utilities & Macro Wizard ■ Powerful Array Basic™ language

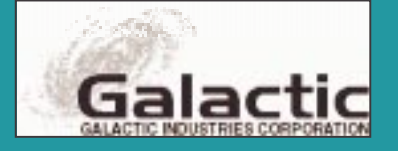

# *GRAMS/32: GRAMS/32: General Data Processing General Data Processing*

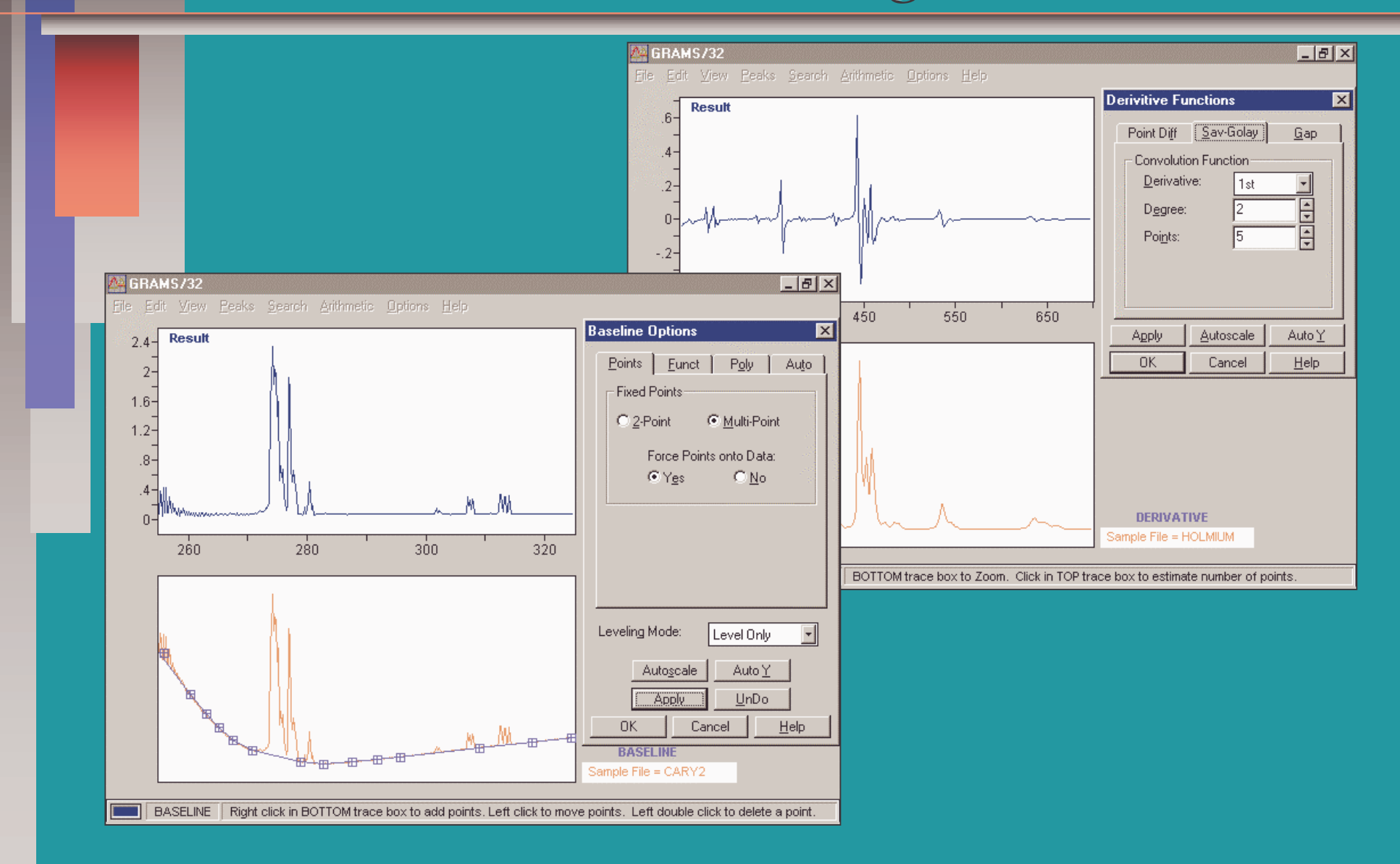

## *GRAMS/32: GRAMS/32: IR Spectral Library Searching IR Spectral Library Searching*

BENZYLMERCAPTAN, 99%

BROMODIPHENYLMETHANE, 97%

"Sulfide, benzyl phenyl"

0.5579877

0.5597314

0.5793452

 $10$ 

|11

∣न⊏

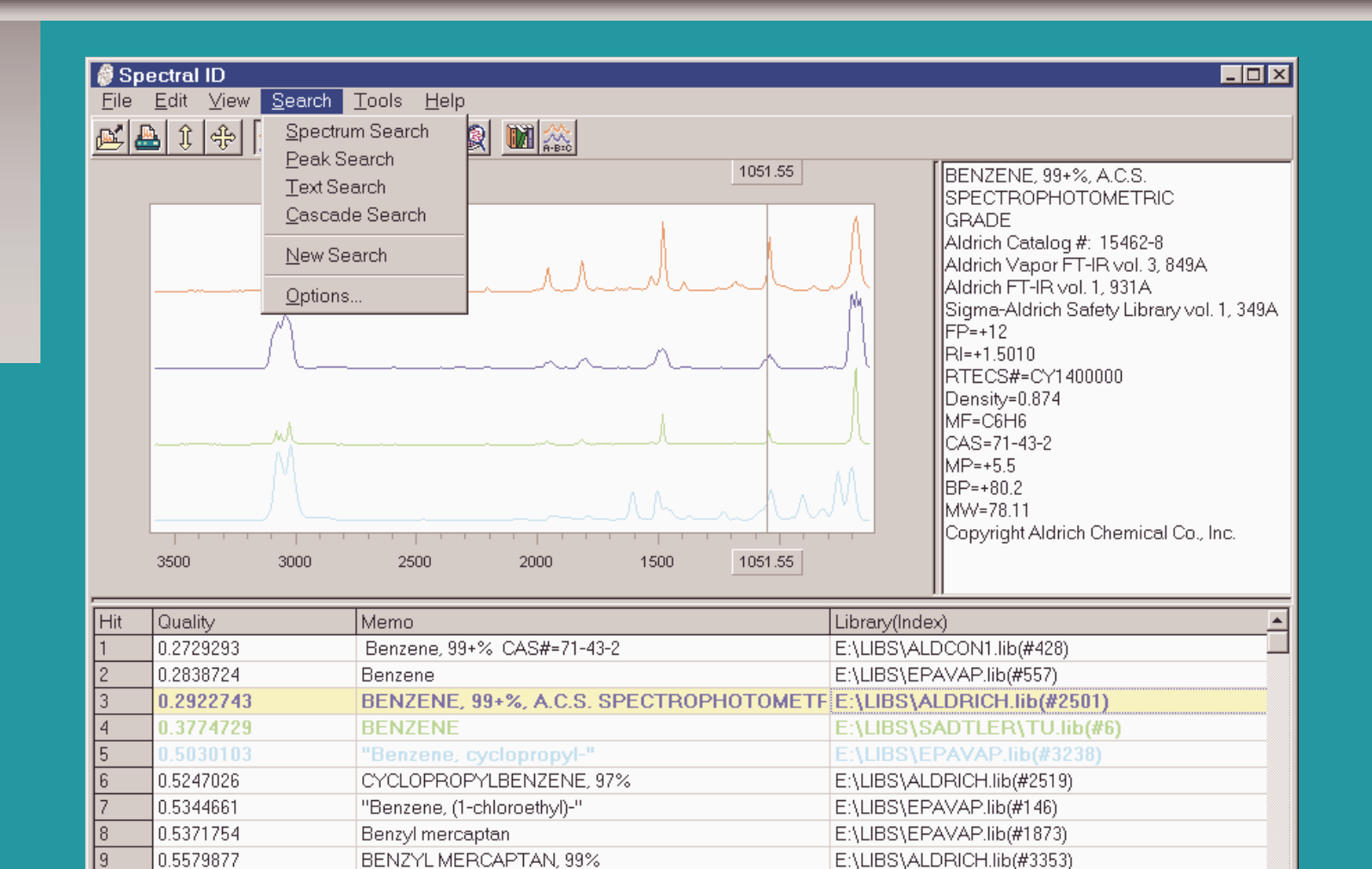

E:\LIBS\ALDRICH.lib(#3353)

E:\LIBS\EPAVAP.lib(#2319)

E:\LIBS\ALDRICH.lib(#2889)

▼

∗ſ

## *GRAMS/32: GRAMS/32: PLS Calibration Development PLS Calibration Development*

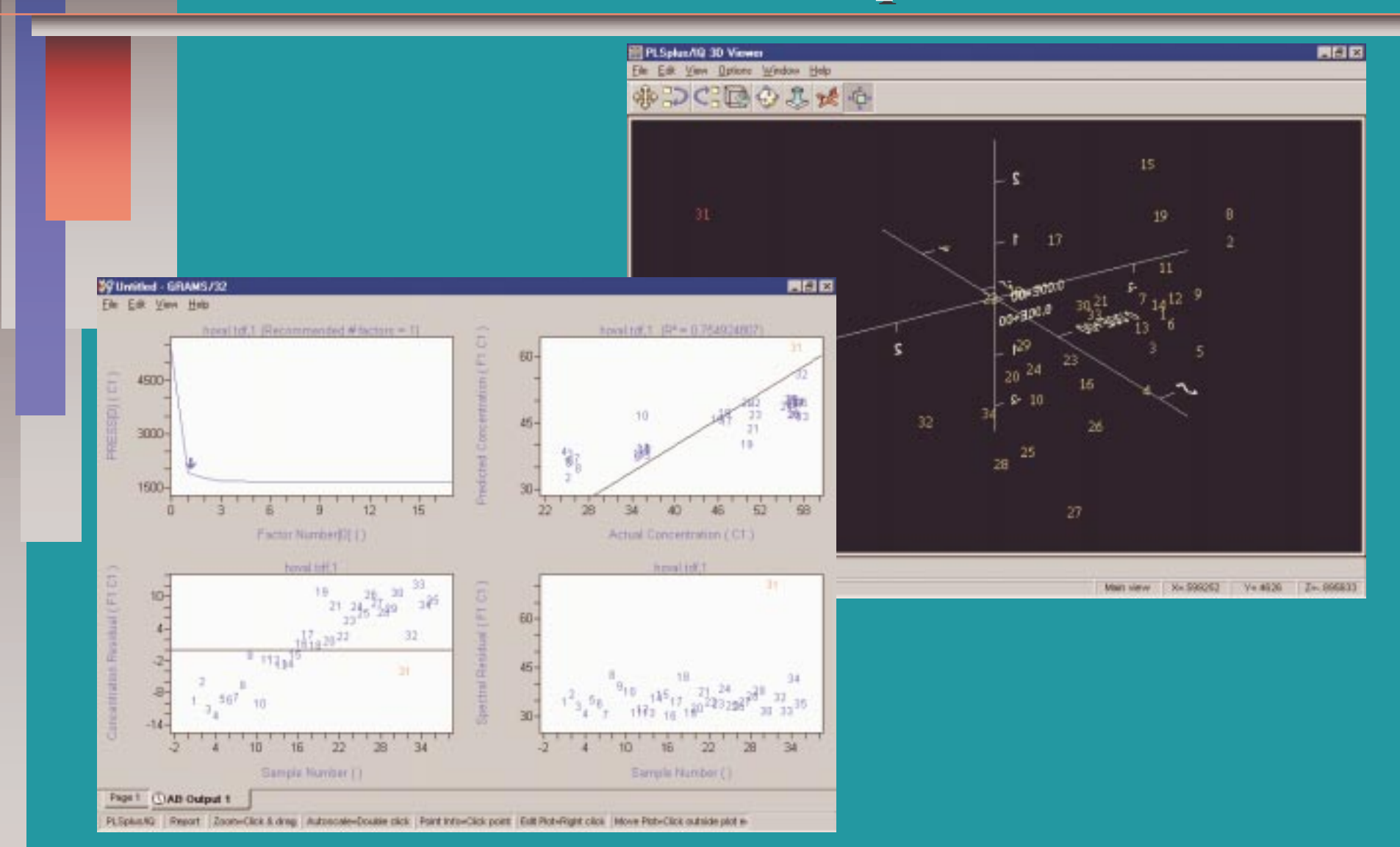

### *GRAMS/32: GRAMS/32: "1-D" NMR Data Processing "1-D" NMR Data Processing*

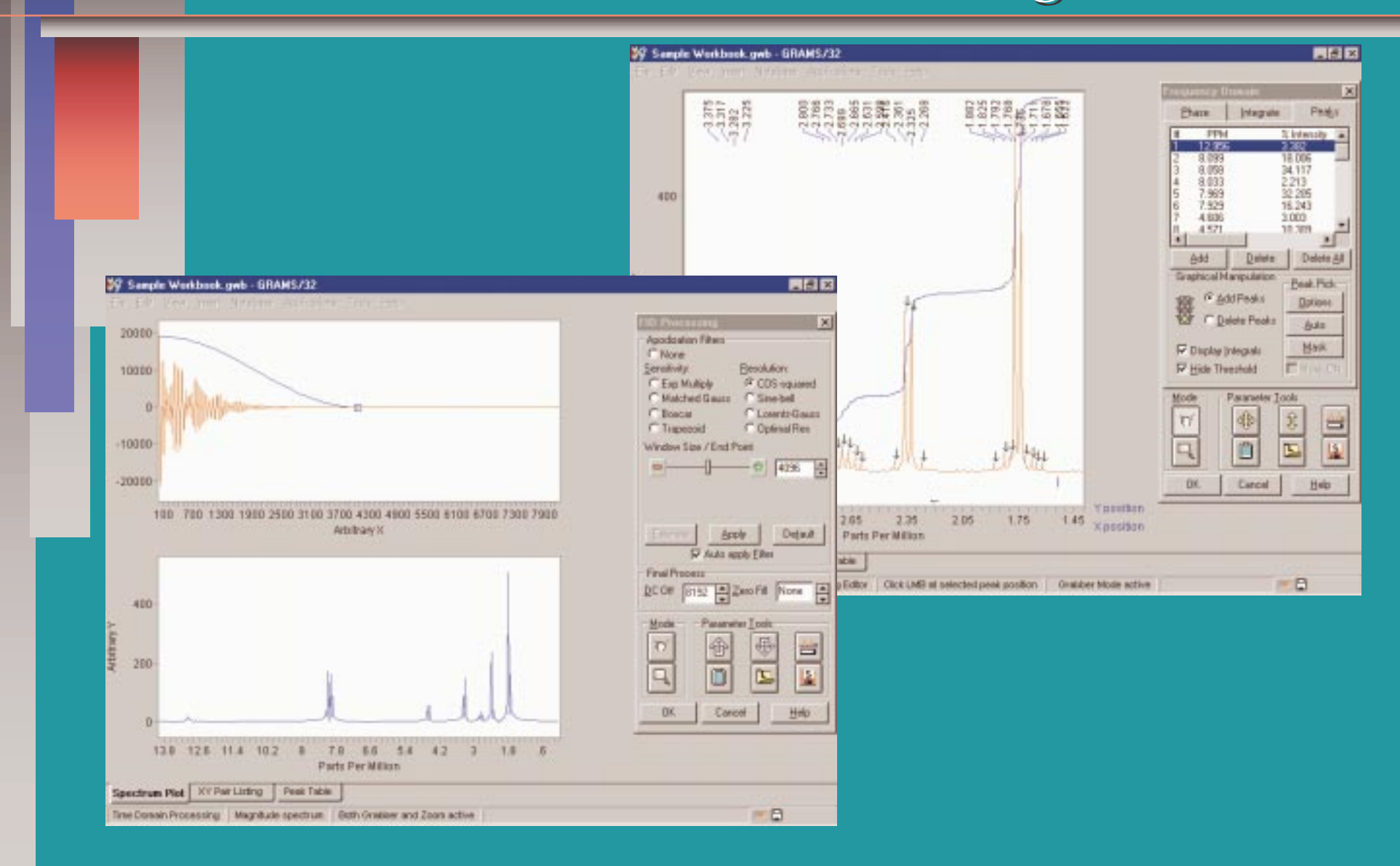

## *GRAMS/32: GRAMS/32: Data Security and Administration Data Security and Administration*

■Automated data processing audit trail ■User passwords and access privileges **Electronic signatures** ■ Galactic "Certified" data processing applications applications  $\blacksquare$  Encrypt custom algorithms and processing routines

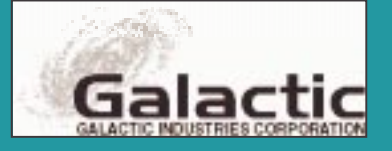

### *GRAMS/32: GRAMS/32: Spectral Spectral Notebase Notebase™ Database ™ Database*

■Archive, organize, search and retrieve instrument data **Built-in MS Access database engine** ■ ODBC connectivity for commercial relational databases ■ Easy-to-use Wizards for creating databases and queries

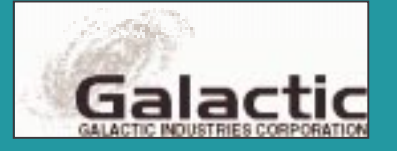

## *GRAMS/32: GRAMS/32: Spectral Spectral Notebase Notebase Browsing Browsing*

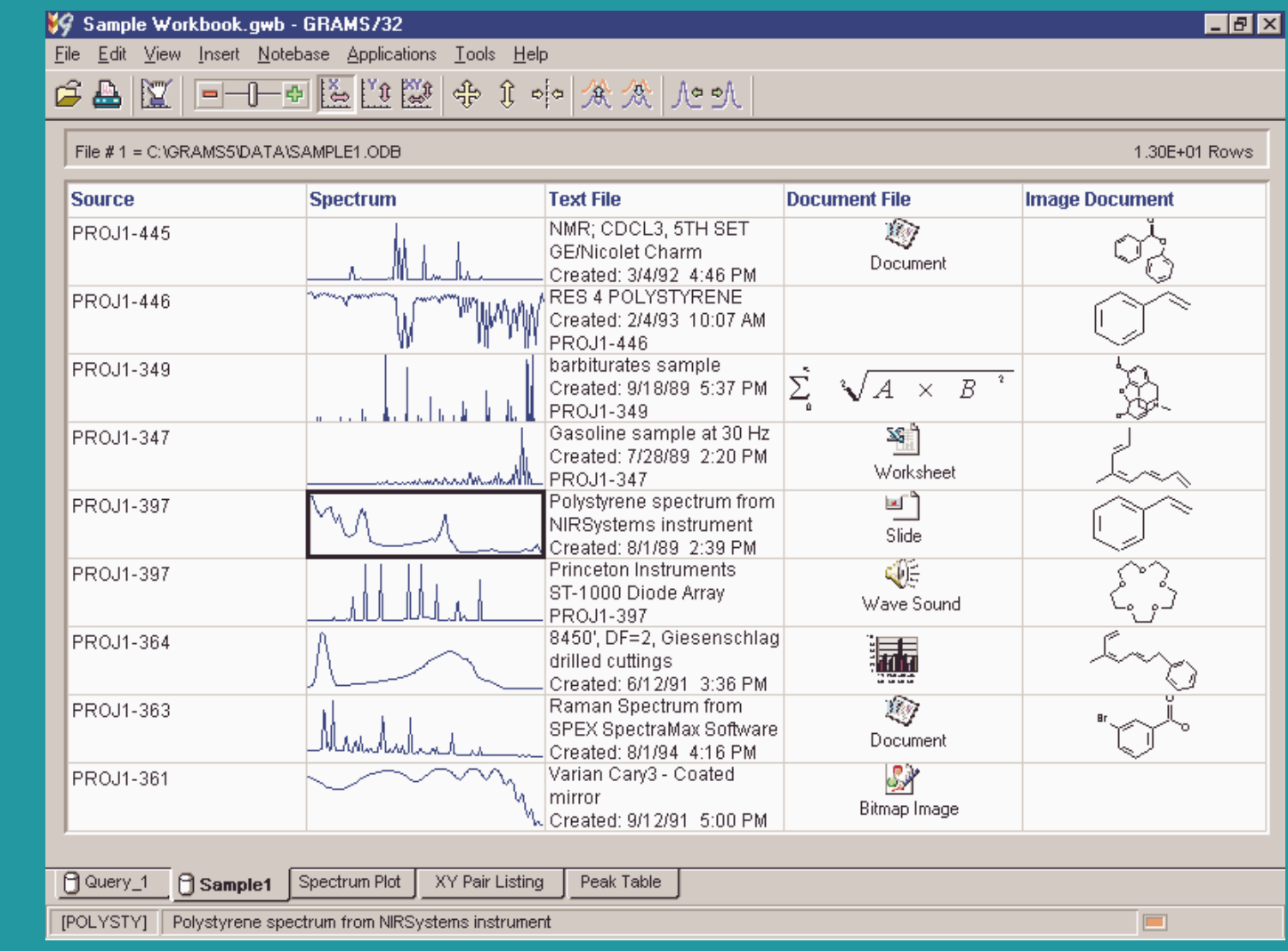

# *GRAMS/32: GRAMS/32: Spectral Spectral Notebase Notebase Editing Editing*

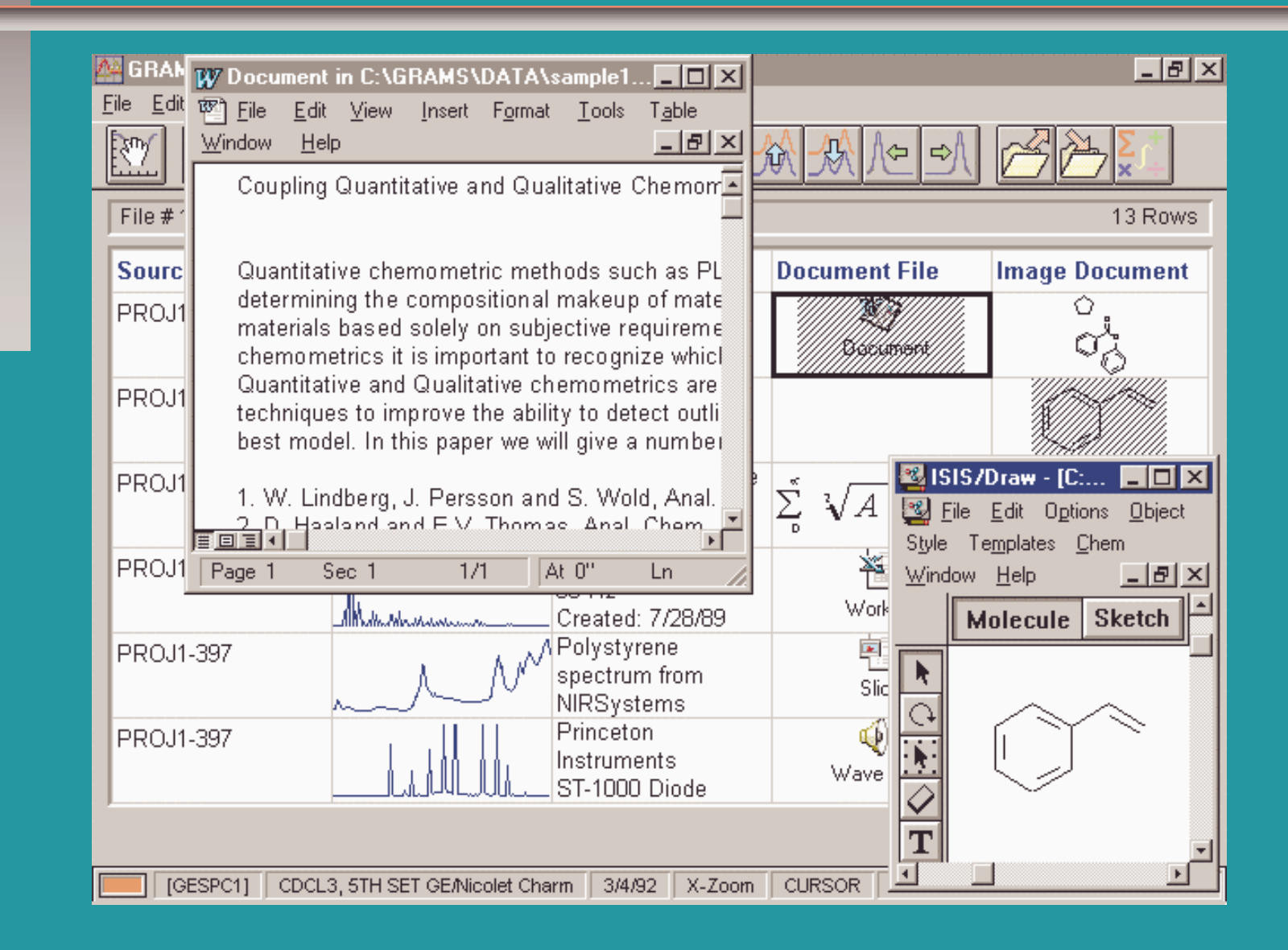

#### *GRAMS/32 Software GRAMS/32 Software*

■Provides a common environment for gathering, viewing, and processing data from many different sources ■ Spectral Notebase organizes and archives all laboratory data in industry standard databases